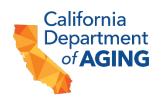

# **Instructions for Completing CDA 3049**

### **HEADER SECTION:**

Enter the following information:

- Grant Agreement # (two digits): CG-2223-XX
- Invoice Date: Date the report is being submitted to CDA
- Grantee Name: Name of Organization
- Remit to Name: Name must match name on STD 204
- Remit to Address: Address must match address on STD 204
- Expenditure Month: Month expenditures are being reported for
- Year: Year expenditures are being reported for

## **Expenditures**

- Enter the total expenditures for each listed line item.
- Totals will auto calculate

#### **Partners**

Total your partner costs and enter them into line 10 Total Partner Costs

### **Backup Documentation**

- All line items other than line item 9 require backup documentation to be submitted in a clear and organized fashion with CDA 3049
- Backup Documentation must be submitted as attachments in an email along with CDA 3049
  - Backup Documentation must be saved with the corresponding number to the line item as the first digit in the title of each document as follows:
    - 1. Personnel
    - 2. Fringe
    - 3. Travel
    - 4. Supplies
    - 5. Other Direct Costs
    - 6. Contractors/Consultants
    - 7. Stipends
    - 8. Cash Incentives
    - 10. Total Partners Cost

STATE OF CALIFORNIA DEPARTMENT OF AGING **CalGrows Invoice Template Instructions** CDA 3049i (REV 09/2023)

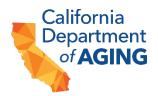

# **Submittal**

- Submit the completed CalGrows Reimbursement Template (CDA 3049) to cagrows@aging.ca.gov. In the e-mail's subject line, declare the CalGrows contract number and the month/year of the invoice.
  - All backup documents must be sent as attachments in the same email.